## *Voces por el mundo 2* **Pacing Guide**

## **Welcome to** *Voces por el mundo 2***!**

*Voces por el mundo 2* is a continuation of your students' exposure to the exciting experience of learning a second language! Through thematic vocabulary lists, objective-oriented activities, native speaker examples, and engaging authentic materials, students will learn the basic vocabulary they need to interact with people in their new language. Lively photos, cultural notes, travel blogs, and comprehensible authentic resources will take your students on a virtual tour of the places, people, and practices of the Spanish-speaking world.

## **What's in a chapter?**

*Voces por el mundo 2* has a wide range of grammatical, interpersonal, cultural, and kinesthetic components to keep your students actively engaged as they learn about the Spanish language and Hispanic cultures. Here's what you will find in *Voces por el mundo 2*, with some ideas for how to use each component:

*Introducción a...* This section introduces the country of focus for the chapter. Before diving in, explore the images with your class and ask questions about what they think they will learn about this country. Continue with the country flag, basic facts, and map. To finish, have students complete the *Encuesta* at the end and compare answers. This page sets the stage for exploring the cultural content woven throughout the rest of the chapter.

Vocabulary and Grammar pages These sections are the "heart" of the chapter. While they will be the primary focus of the first day of instruction, you will want to spend some time over the first few days reviewing these concepts with your students. You may even wish to break this content into smaller, more manageable chunks that correspond to each day's learning objective and present each subset one day at a time.

*Videos y presentaciones* This section begins with a 2- to 4-minute video featuring a discussion between Pamela and Juan to demonstrate the chapter vocabulary in context. To follow up, you'll find one or two slideshows to further demonstrate the key vocabulary or grammar concepts of the chapter. You might use these as review before assigning the *Pruebas* or chapter *Examen*.

*Actividades* This section allows students to practice the language learned in the two previous sections. Assign as homework or complete together in class!

*Materiales auténticos* Each chapter includes several authentic resources to help your students see the interplay between language and culture. Each resource relates back to the vocabulary and grammar themes of the chapter. From commercials to infographics to narrated videos and even television shows, the *Materiales auténticos* are sure to help your students appreciate the real-world applications of their learning.

*Viajamos por…* This section encourages students to imagine themselves as a tourist in each country. Here you will find maps, videos, panoramas, and travel blogs that will transport your students to the different countries.

*Exploración cultural* Each chapter includes additional readings, infographics, and videos that explore different cultural points that might not be covered elsewhere in the chapter. This section celebrates what makes each Spanish-speaking culture unique.

*Entrevistas* Interviews by Mariel and Luis, two native Spanish speakers, are included in each chapter. Students will get to know each person as they move through the chapters. These videos are followed up by a speaking activity that gets students answering the same questions answered by the interviewees.

*Historias* These stories, written by both teachers of Spanish and native speakers, are yet another effective way for students to explore the language in context. Included are prereading activities to prepare students for new vocabulary, and post-reading activities to assess comprehension of the stories. There are so many ways to get students involved in the storytelling process: try asking students to take turns reading it aloud, act out the story, draw cartoon strips of story events, write their own alternative ending, and more!

*¡Vamos a charlar!* Each chapter comes with three or more discussion prompts to get your students conversing in the target language. Pairs of classmates will be able to record and submit conversations on a variety of topics.

*Lecturas* These embedded readings include three versions of the same story that increase in difficulty. Read these as a class to learn about significant historical and cultural figures from the target countries.

*Pruebas* Here you will find a short quiz for each of the vocabulary and grammar pages at the start of the chapter.

*Capítulo Examen* This two-part test allows you to assess students' progress in the target vocabulary and grammar topics of the chapter.

Integrated Performance Assessment In addition to the more traditional *Examen*, we have included this assessment that tests your students in three modes of communication under one scenario. This form of assessment allows students to practice using the language in a realworld context.

Game Center Located in the top toolbar, the Game Center gives your students opportunities to review chapter vocabulary through play. Students can choose to play alone or with a partner in games such as Match, Round Up, and Flash Card Challenge, or you can engage the whole class in a spirited Blooket game.

## **Pacing Your Course**

Below, you will find one option for pacing the material in *Capítulo 1* in *Voces por el mundo 2*. This same pacing could be applied to later chapters and is meant to be an example of what a teacher *could* do; not an example of what a teacher *should* do.

Timing for these tasks is approximate. Remember that if you are talking with your students—about a story, a culture, or their personal lives—and your students are engaged and having fun or finding what you're saying interesting, then keep going! Don't let a schedule stop you.

Also keep in mind that *Voces por el mundo 2* can be customized and edited to suit your and your students' needs. For more information on how to edit material or for more ideas on how to implement the curriculum, call 800-848-0256 or email  $info@vocesdigital.com$ .

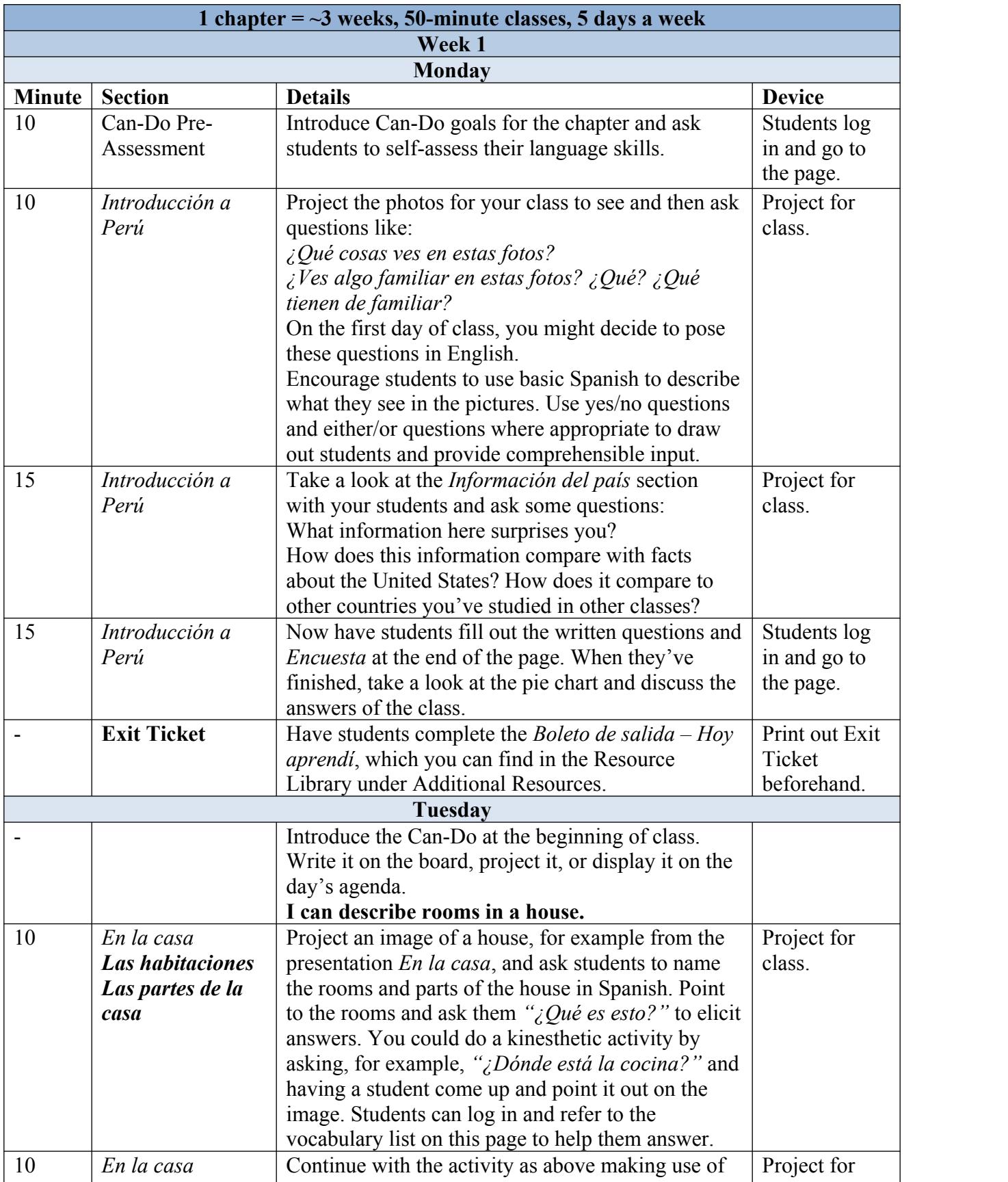

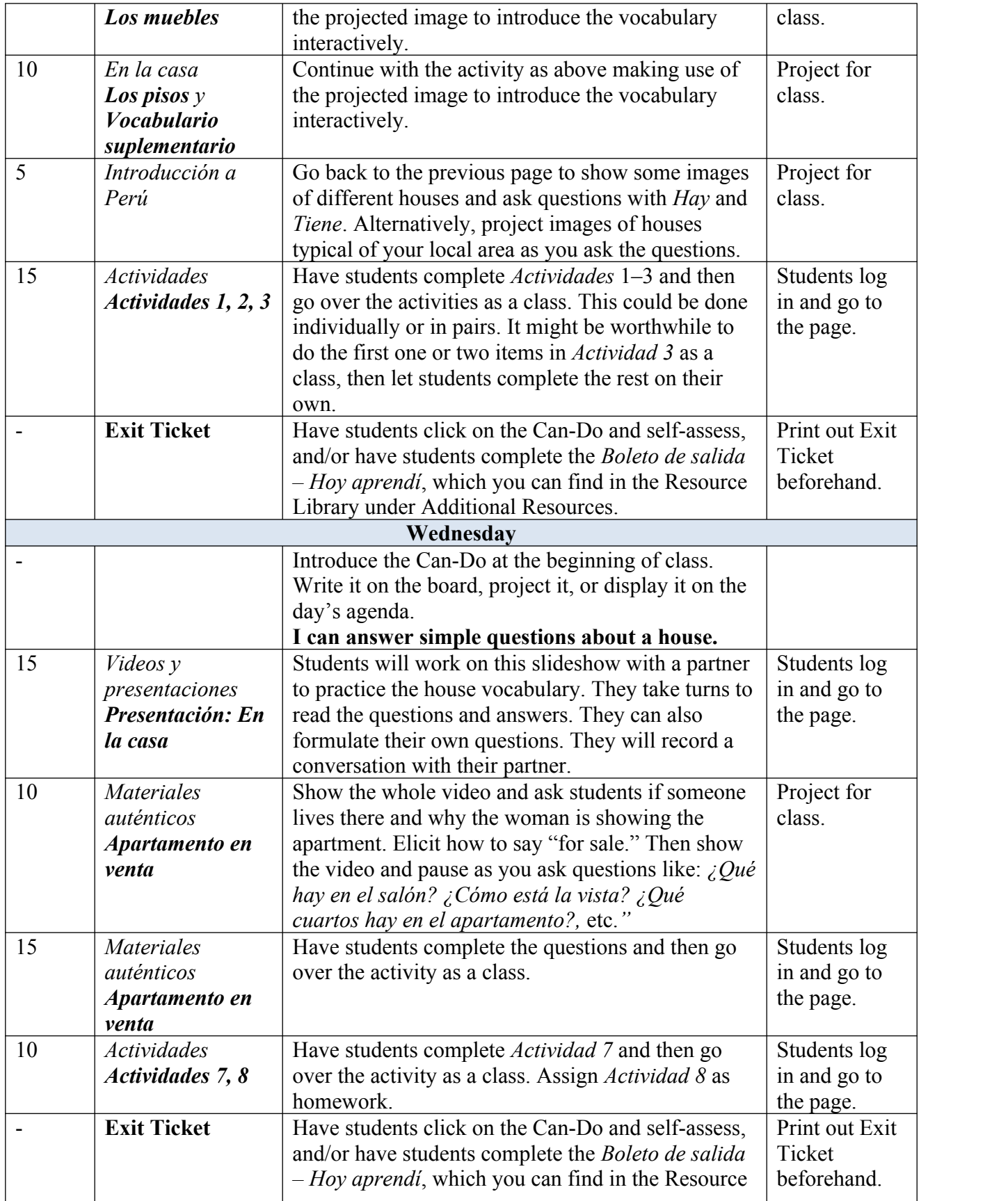

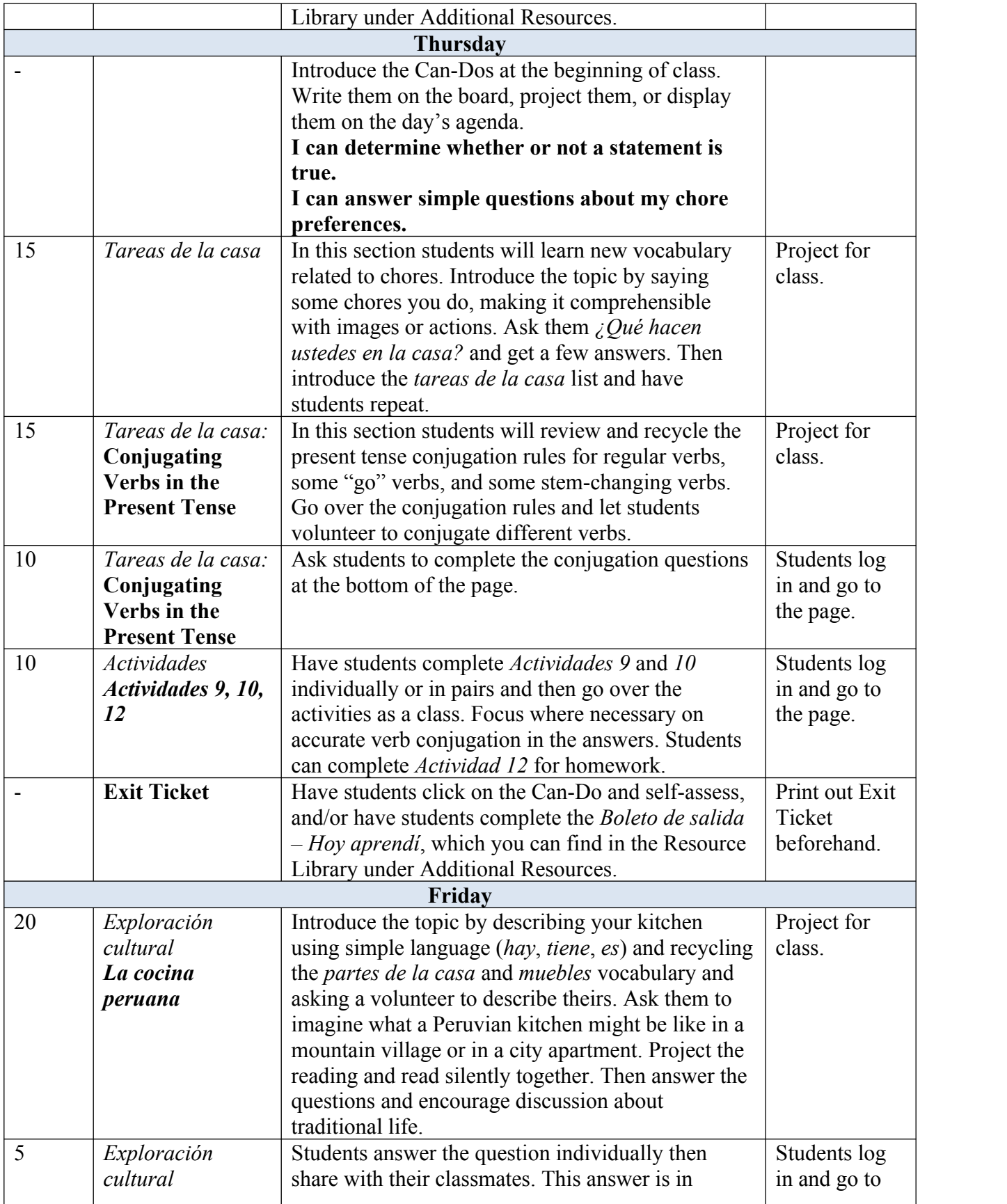

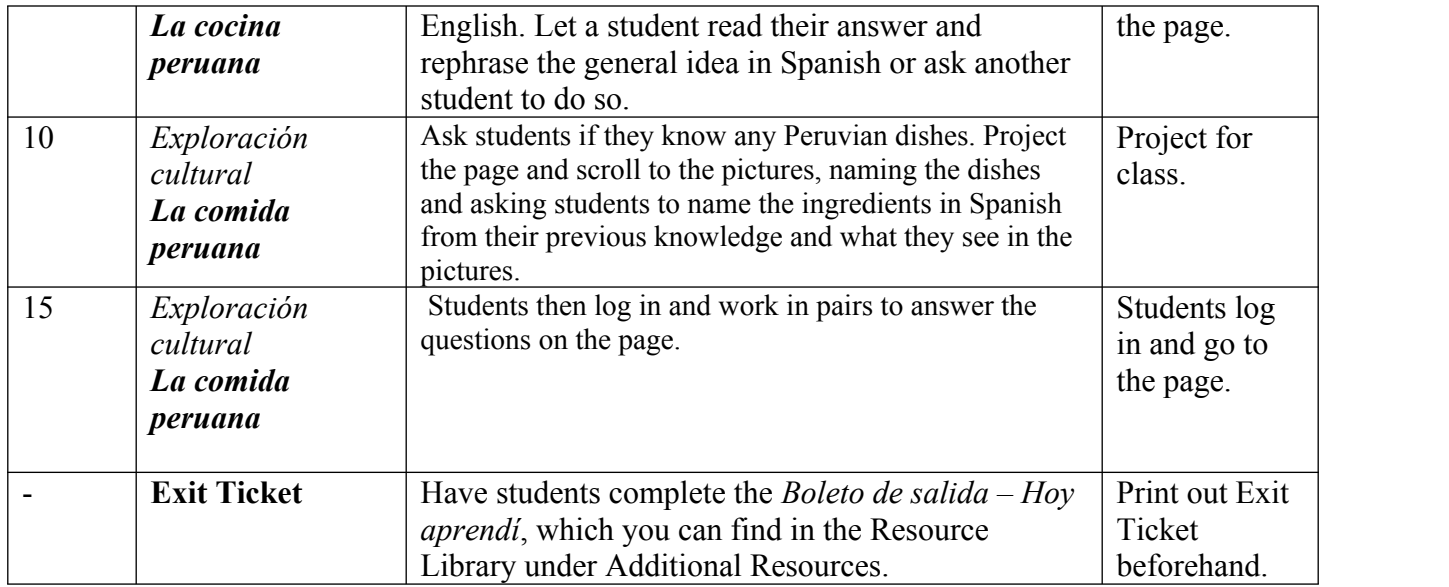

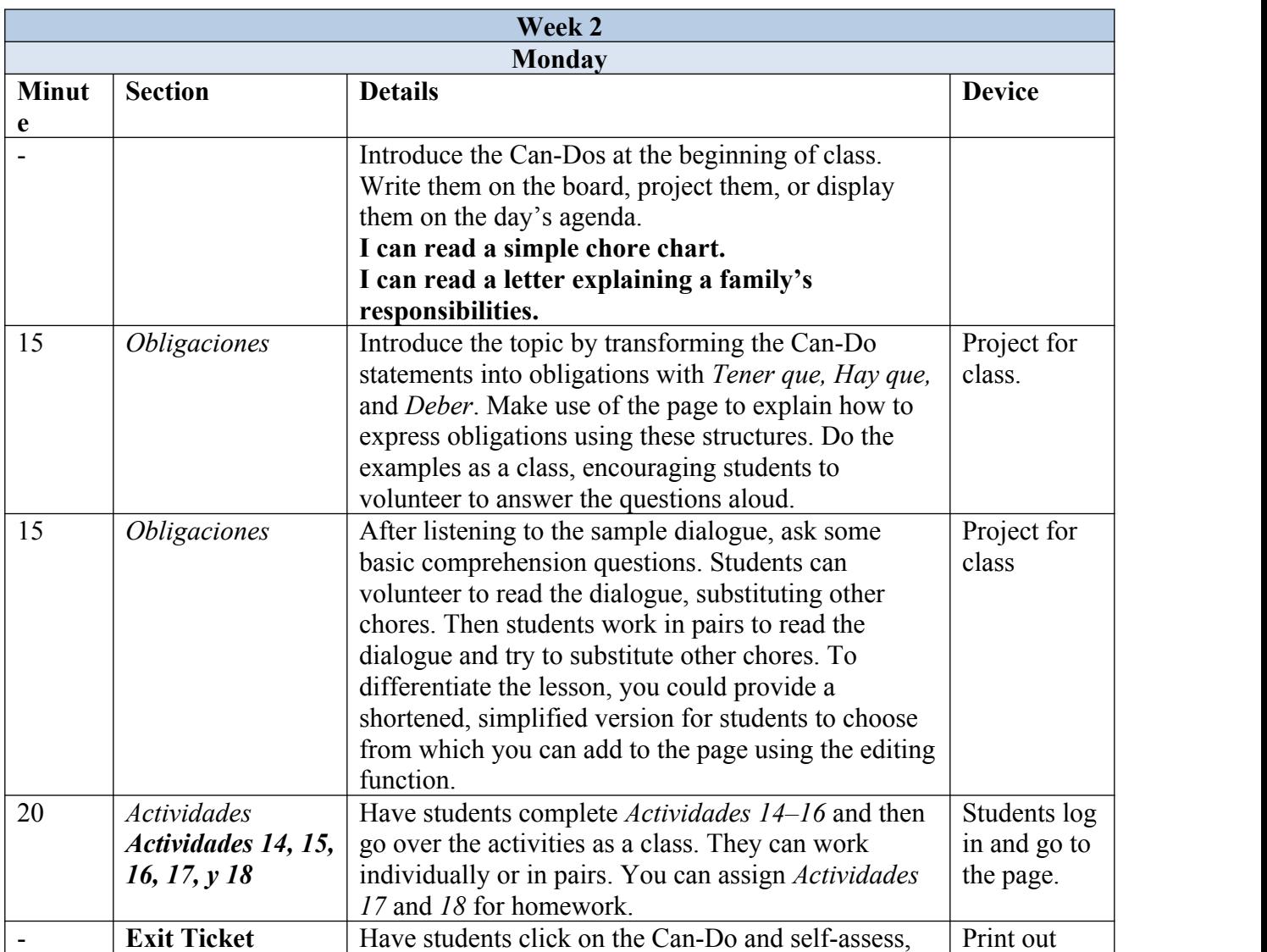

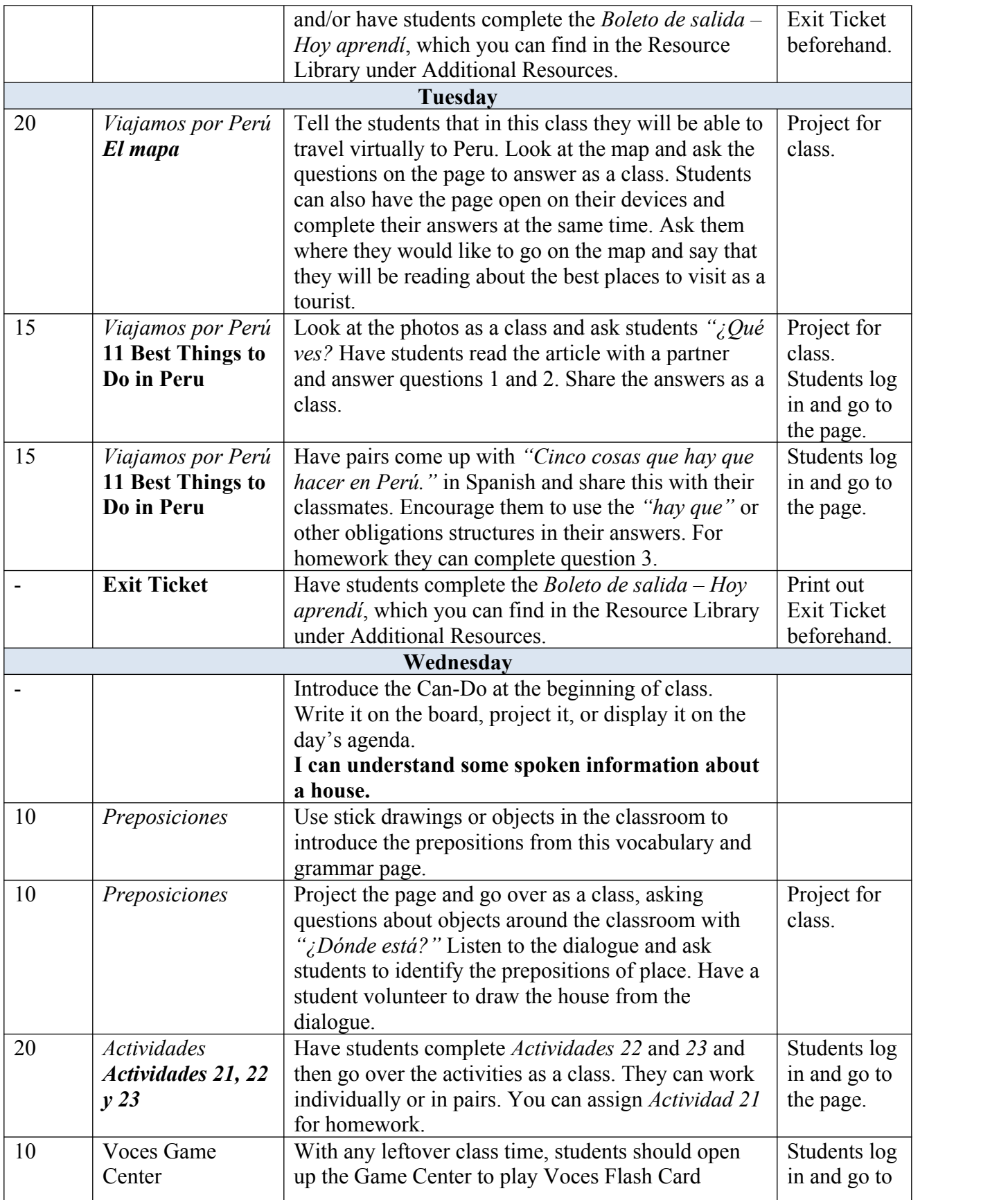

![](_page_8_Picture_307.jpeg)

![](_page_9_Picture_259.jpeg)

![](_page_9_Picture_260.jpeg)

![](_page_10_Picture_274.jpeg)

![](_page_11_Picture_251.jpeg)

![](_page_12_Picture_154.jpeg)